# Estimate Many Similar Models and Display Coefficients *Ryan T. Moore 14 October 2016*

# **1 The Problem**

Suppose you want to estimate a set of similar models, and display the coefficients in a plot. For example, you want to regress a measure of social trust  $(Y)$  on three different personality measures  $(X_1, X_2, \text{ and } X_3)$  one at a time. Or, you are interested in the relationship between media heterogeneity and legal freedoms of the press, conditional on levels of democracy, but you have three different ways to measure legal freedoms.

## **2 A Solution**

Copy the function below (or from this [Gist\)](https://gist.github.com/ryantmoore/cda9d226ec2245ae1b1c3ed1487ba652) and run the function similar models(), such as

```
similar_models(df, "y", c("x1", "x2", "x3"))`
```
### **2.1 Describing the Models**

We want to perform a set of univariate regressions, estimating these three similar models:

<span id="page-0-0"></span>
$$
Y_i = \beta_0 + \beta_1 x_1 + \epsilon_i \tag{1}
$$

$$
Y_i = \beta_0 + \beta_2 x_2 + \epsilon_i \tag{2}
$$

$$
Y_i = \beta_0 + \beta_3 x_3 + \epsilon_i \tag{3}
$$

Or, we want to estimate similar models, but always include *w*:

<span id="page-0-1"></span>
$$
Y_i = \beta_0 + \beta_1 x_1 + \gamma w_i + \epsilon_i \tag{4}
$$

$$
Y_i = \beta_0 + \beta_2 x_2 + \gamma w_i + \epsilon_i \tag{5}
$$

$$
Y_i = \beta_0 + \beta_3 x_3 + \gamma w_i + \epsilon_i \tag{6}
$$

Then, we want a plot of  $\beta_1$ ,  $\beta_2$ ,  $\beta_3$  and their associated confidence intervals.

First, we load some required libraries:

**library**(ggplot2) **library**(tidyr) **library**(dplyr)

#### **2.2 The Function**

The function similar\_models takes the data, the outcome, the set of related variables that you want to include, one-by-one, and any variables that you want to include in every model.

```
similar_models <- function(data, outcome, related_variables, always_include = NULL,
                           verbose = FALSE){
  ## Initialize storage:
 n_models <- length(related_variables)
  storage <- matrix(NA, n_models, 3)
  ## Loop over names
  for(model.idx in 1:n_models){
   if(verbose == TRUE){
     cat(paste("Starting ", related_variables[model.idx], "\n"))
   }
   ## Create string for formula:
   this_formula <- paste0(outcome, " ~ ", related_variables[model.idx])
   if(length(always_include) > 0){
     additional_terms <- ""
     for(always.idx in 1:length(always_include)){
       additional_terms <- paste(additional_terms, "+", always_include[always.idx])
     }
     this_formula <- paste(this_formula, additional_terms)
   }
   this_formula <- as.formula(this_formula)
   ## Estimate:
   lm_out <- lm(this_formula, data = data)
   ## Store coef and CI:
   results <- c(coef(lm_out)[2], confint(lm_out)[2, 1], confint(lm_out)[2, 2])
   storage[model.idx, ] <- results
  }
  storage <- as.data.frame(storage)
  ## Add variable names:
  storage$Variable <- related_variables
 names(storage)[1:3] <- c("Coefficient", "Lower", "Upper")
 ## Sort:
  storage$Variable <- factor(storage$Variable,
                             levels = storage$Variable[order(storage$Coefficient)])
 return(storage)
}
```
## **2.3 Sample Data**

Create some data with variables y, x1, x2, x3, and w:

```
set.seed(418)
n < - 100df <- data.frame(x1 = rnorm(n), x2 = rnorm(n), x3 = rnorm(n), w = rnorm(n))
df <- df %>% mutate(y = x1 + 2*x2 + 3*x3 + 2*w + rnorm(n))
```
# **2.4 Estimate the Similar Models**

Store the variable names as a vector of strings, then estimate the similar models in Equations [1](#page-0-0) to [3.](#page-0-0)

```
related_vars <- c("x1", "x2", "x3")
lm_results <- similar_models(df, "y", related_vars)
## Plot the results:
lm_results %>% ggplot(aes(x = Coefficient, y = Variable)) + geom_point() +
  geom_segment(aes(x = Lower, xend = Upper, y = Variable, yend = Variable))
```
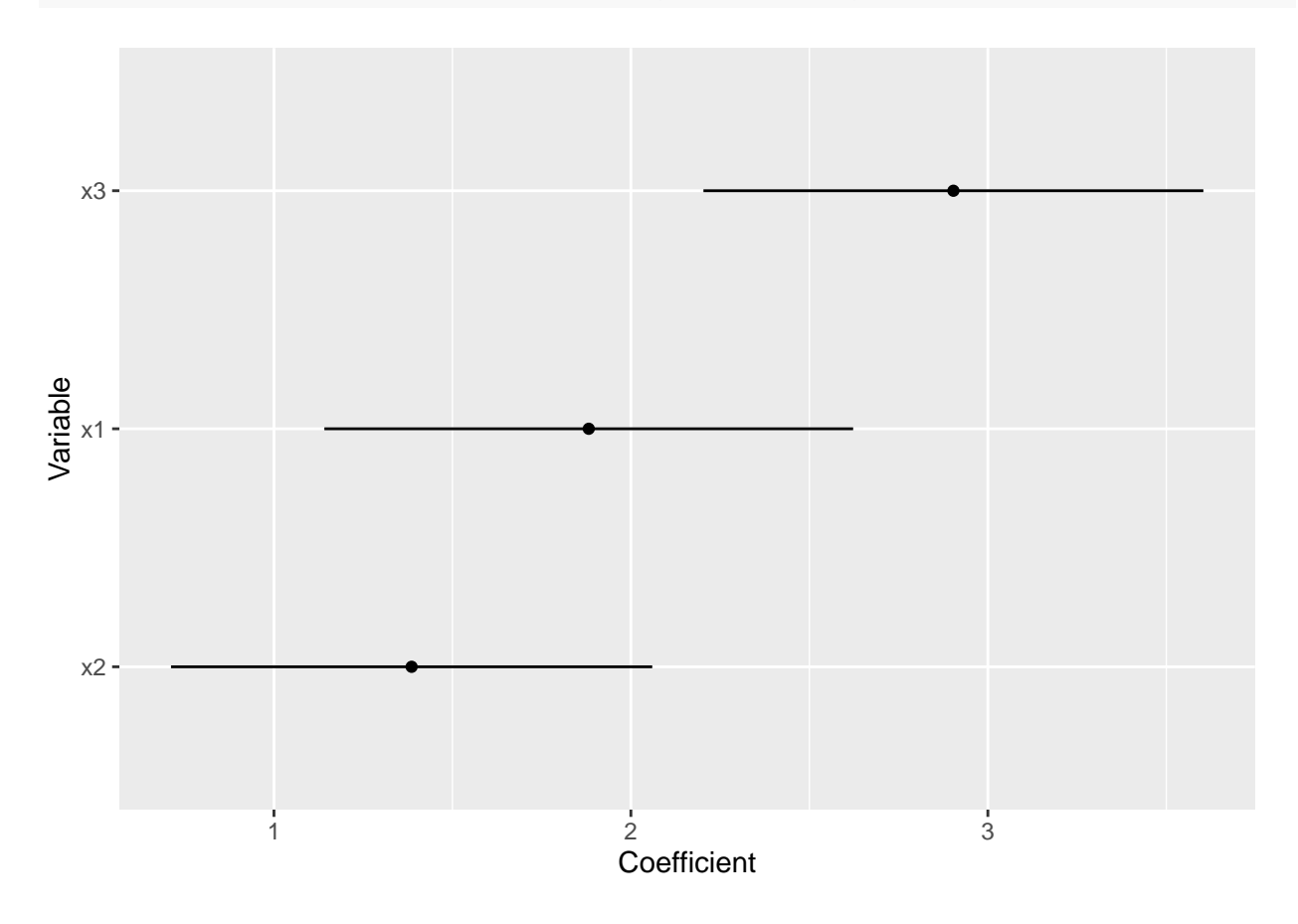

## **2.5 Including other Predictors**

Specify the variable(s) you want to always include, such as *w*. You could include  $c("w", "z", "q", \ldots)$ . This estimates models [4](#page-0-1) to [6.](#page-0-1)

```
lm_results_w <- similar_models(df, "y", related_vars, always_include = "w")
## Plot:
lm_results_w %>% ggplot(aes(x = Coefficient, y = Variable)) + geom_point() +
 geom_segment(aes(x = Lower, xend = Upper, y = Variable, yend = Variable))
```
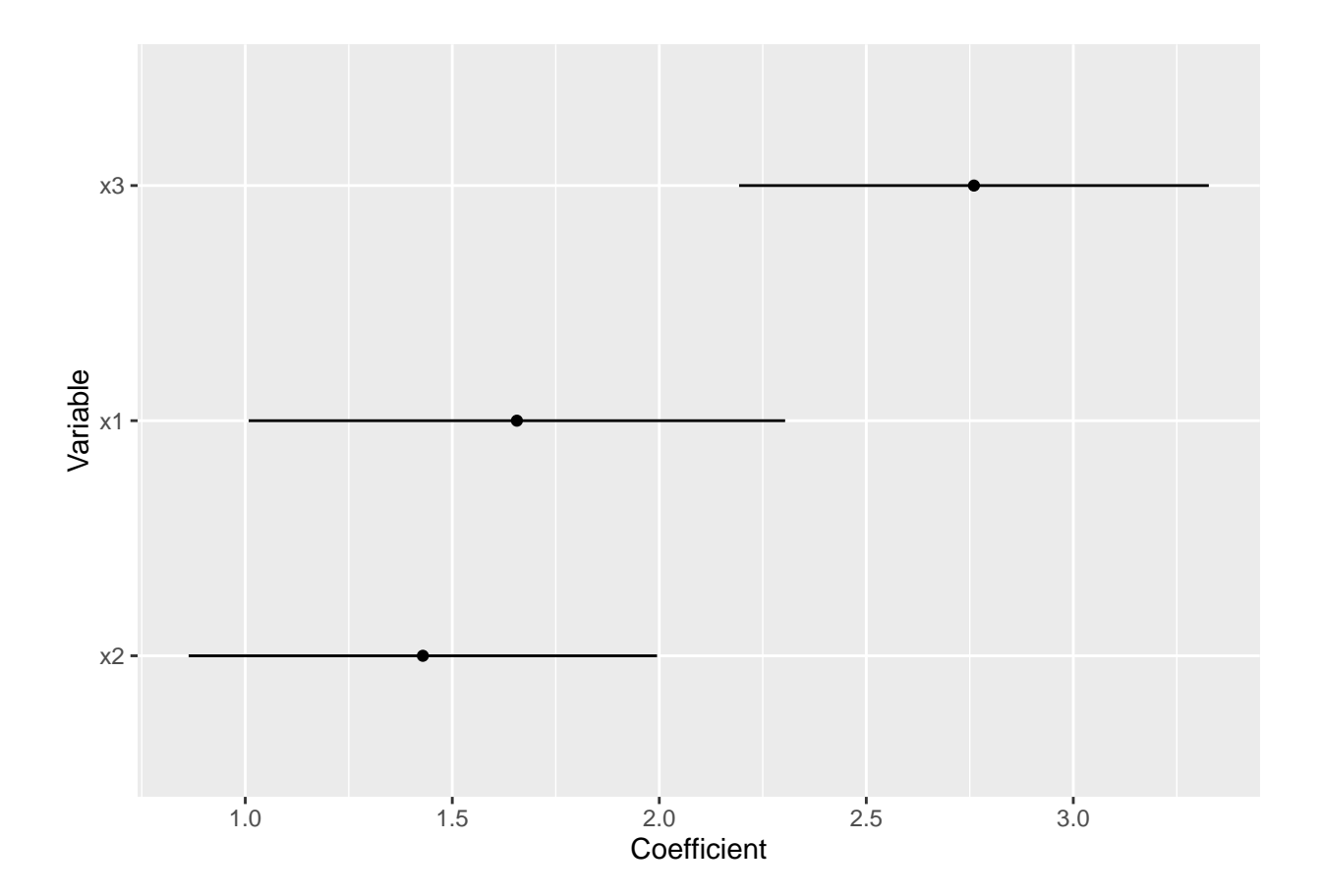